# Building a real-time analytics dashboard with Streamlit, Apache Pinot, and Apache Kafka

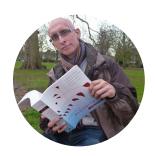

Mark Needham
Developer Relations Engineer at StarTree

# What is real-time analytics?

Real-time analytics is the discipline that applies logic and mathematics to data to provide insights for making better decisions quickly.

On-demand real-time analytics waits for users or systems to request a query and then delivers the analytic results.

Continuous real-time analytics is more proactive and alerts users or triggers responses as events happen.

#### **Gartner**

# What is real-time user-facing analytics?

Giving our end-users analytical querying capabilities on

fresh data.

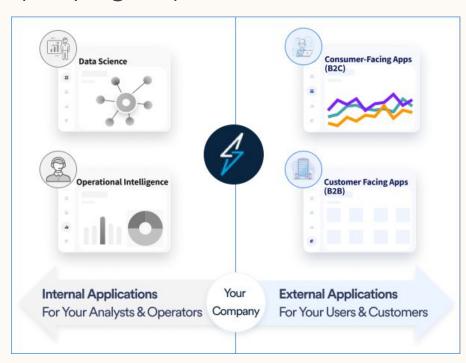

# What is real-time user-facing analytics?

Real-time

The data should be available for querying as soon as possible.

## What is real-time user-facing analytics?

#### Real-time

The data should be available for querying as soon as possible.

#### User-facing

Queries times should be similar to what you'd get with an OLTP database.

A lot of queries will be executed at the same time.

# **UberEats - Restaurant Manager**

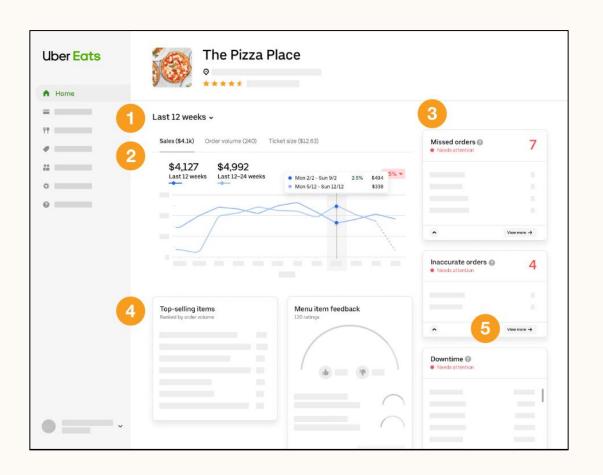

#### LinkedIn

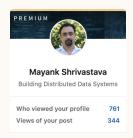

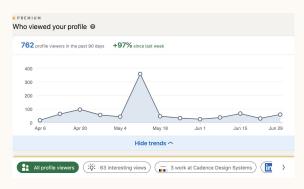

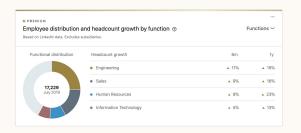

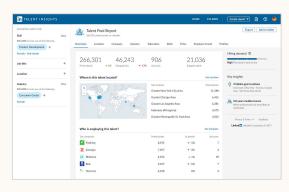

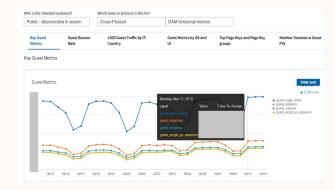

# Let's build our own dashboard!

# What tools are we going to use?

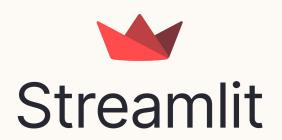

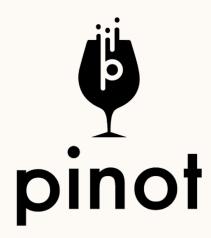

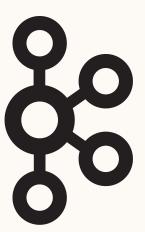

#### What is Streamlit?

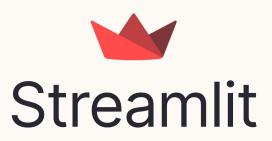

- Python based web application framework
- Makes it easy to create custom data apps
- Integrates with plot.ly, PyTorch, TensorFlow, scikit-learn, and more.
- Apps are shareable using Streamlit Cloud

# What is Apache Pinot?

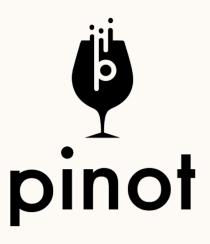

- Distributed OLAP Datastore
- Columnar, Indexed storage
- Queryable using SQL
- Real-time low latency analytics

## What is Apache Kafka?

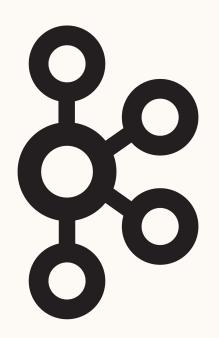

- A distributed event streaming platform
- Publish and subscribe to streams of records
- Store streams of records in a fault-tolerant durable way
- Process streams of records as they occur

# Real-time analytics dashboard architecture

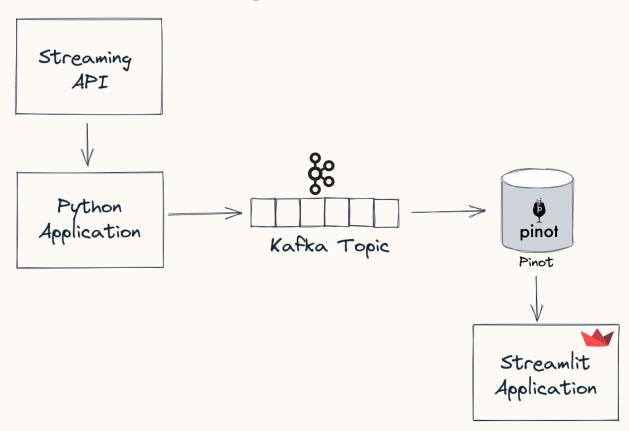

### Our data set: Wikimedia Recent Changes Feed

- A continuous stream of structured event data describing changes made to various Wikimedia properties.
- Published over HTTP using the Server-Side Events (SSE) Protocol

```
event: message id:
[{"topic":"eqiad.mediawiki.recentchange","partition":0,"timestamp":1641388001001}, {"topic":"codfw.mediawiki.recentchange","partition":0,"offset":-1}]
data:
{"$schema":"/mediawiki/recentchange/1.0.0","meta":{"uri":"https://tt.wikipedia.org/wiki/%D0%A2%D3%A9%D1%8
0%D0%BA%D0%B5%D0%BC:%D0%92%D0%B5%D1%80%D0%BE%D0%BE%D0%BD%D1%82_%D1%88%D3%99%D2%BB%D3%99%D1%80%D0%BB%D3%99
%D1%80%D0%B5","request_id":"946c08cb-be82-42d2-bb56-575cf3886a31","id":"806ff73f-b3b5-4174-8210-4950b5ee3
02b","dt":"2022-01-05T13:06:41Z","domain":"tt.wikipedia.org","stream":"mediawiki.recentchange","partition":0,"offset":3549434838},"id":24972084,"type":"categori'
ace":14,"title":"Төркем:Вермонт шәhәрләре","comment":"[[:Бриджвотер (Вермонт)]] төркемгә
өстәлгән","timestamp":1641388001,"user":"Umarbot","bot":true,"server_url":"https://tt.wikipedi
ver_name":"tt.wikipedia.org","server_script_path":"/w","wiki":"ttwiki","parsedcomment":"<a
href=\"/wiki/%D0%91%D1%80%D0%B8%D0%B8%D0%B6%D0%B2%D0%BE%D1%82%D0%B5%D1%80_(%D0%92%D0%B5%D1%80%D0
%D0%BD%D1%82)\" title=\"Бриджвотер (Вермонт)\">Бриджвотер (Вермонт)</a><a href=\"/wiki/%D0%92%D0%B5%D1%80%D0%B5%D1%80%D0%B5%D0%B5%D1%80%D0%B5%D0%B5%D0%B5%D0%B5%D0%B5%D0%B5%D0%B5%D0%B5%D0%B5%D0%B5%D0%B5%D0%B5%D0%B5%D0%B5%D0%B5%D0%B5%D0%B5%D0%B5%D0%B5%D0%B5%D0%B5%D0%B5%D0%B5%D0%B5%D0%B5%D0%B5%D0%B5%D0%B5%D0%B5%D0%B5%D0%B5%D0%B5%D0%B5%D0%B5%D0%B5%D0%B5%D0%B5%D0%B5%D0%B5
```

The Free Encyclopedia

# Demo Time

# Recap: Real-time analytics dashboard

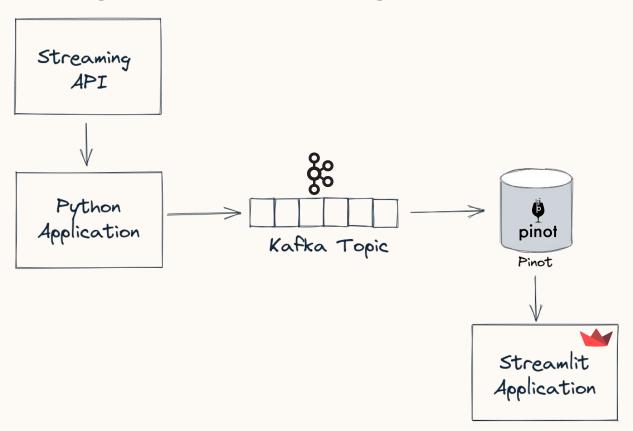

#### Resources

- Streamlit streamlit.io
- Apache Pinot <u>pinot.apache.org</u>
- Apache Kafka <u>kafka.apache.ora</u>
- Code <u>aithub.com/mneedham/pinot-wiki</u>

#### @markhneedham

# The End